# **Deploy VM\_INFO Tag to XYMon via Jenkins - Monitor VM-Stats via py-vminfo.py**

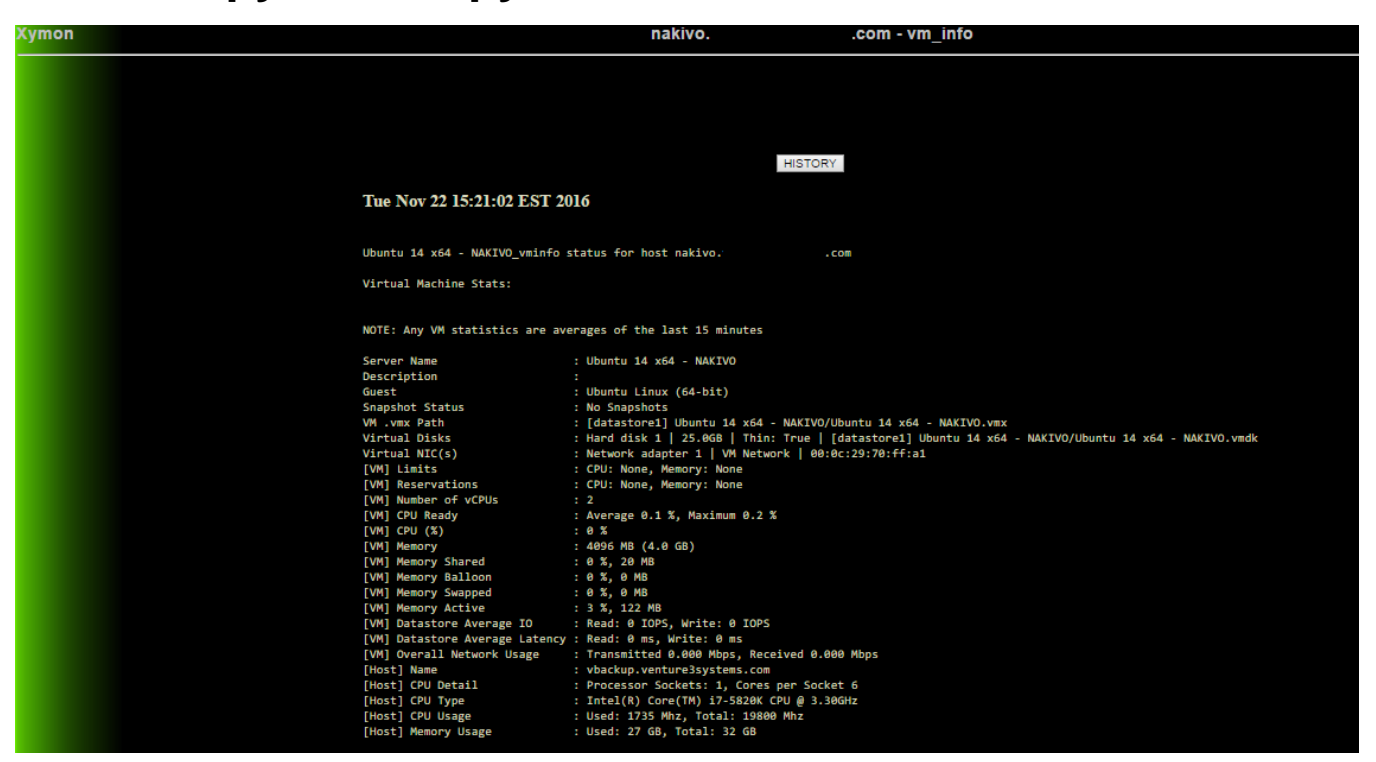

### **Jenkins String Variables:**

VM = This is the name of the VM that we are gathering VM\_Info About. Must be copied from vSphere in Full. SVR = This is the Hostname of the ESXi VM Server UNAME = This is the Username that we will use to log into ESXi Server PWD = This is the PWD for the USERNAME Above vmip = This is the IP for the host from hosts.cfg which this script will append vm\_info to that line and delaypurple vmshortname = This is the VM's shortname for DNS. AKA W/O domain.com

#### **Notes:**

I can't get Server-Side scripts to be called by clientlaunch so I use Cron, actually I use Jenkins Cron, but same idea.

## Example :

\*/60 \* \* \* \* root /usr/lib/xymon/client/bin/xymoncmd "/usr/lib/xymon/client/ext/\${vmshortname}\_vminfo.sh"

Also, this line Below limits the Purpre Reading for 75 Minutes just to give it extra time. This isn't really a "check" so much as a nice way to see the Vm\_info in XYMon. The only way this fails is if it gets NO stats. I could grep for something more specific, but I have more specific checks for that, this column is just a nice "overview"

## Also provides good intel if you want to see VM\_Info during peak hour.

```
sed -i "/^${vmip}/ s/$/ ${vmshortname}_vminfo delaypurple=vm_info:75/" /etc/xymon/hosts.cfg
```
The Meat and Potatoes!

```
cat << 'EOL' >"/usr/lib/xymon/client/ext/${vmshortname}_vminfo.sh"
#!/bin/bash
#This script was created by FreeSoftwareServers
```

```
#Check out my site https://www.freesoftwareservers.com/wiki/xymon-aka-hobbit-aka-big-brother-3965320.html for 
more cool XYMon Stuff!
#In hosts.cfg you need to add vm_vminfo
#Substitute "vm" for what you put in vm variable below aka IP/Hostname
#ESXi Variables
server=$SVR
username=$UNAME
password=$PWD
vm=$VMNAME
#Get CPU & RAM Status
python /opt/python-vmstats/py-vminfo.py -s "$server" -u "$username" -p "$password" -m "$vm" >> "/tmp
/${vmshortname}_vminfo"
##XYMon VM_INFO Section##
HOSTTAG="${vmshortname}_vminfo"
COLUMN=vm_info
cmd="$(cat "/tmp/${vmshortname}_vminfo")"
$XYMONHOME/bin/xymongrep $HOSTTAG | while read L
   do
      set $L# To get one line of output from xymongrep
      HOSTIP="$1"
      MACHINEDOTS="$2"
     MACHINE=`echo $2 | $SED -e's/\./,/g'`
      COLOR=green
      MSG="$HOSTTAG status for host $MACHINEDOTS"
if [ -z "$cmd" ]
then
COLOR=red
MSG="${MSG}
Couldn't Connect to ${server} to get VM_INFO
"${cmd}"
"
else
MSG="${MSG}
Virtual Machine Stats:
"${cmd}"
"
fi
$XYMON $XYMSRV "status $MACHINE.$COLUMN $COLOR `date`
${MSG}
"
done
rm "/tmp/${vmshortname}_vminfo"
exit 0
EOT.sudo chown xymon:xymon "/usr/lib/xymon/client/ext/${vmshortname}_vminfo.sh"
sudo chmod 500 "/usr/lib/xymon/client/ext/${vmshortname}_vminfo.sh"
sed -i "/^${vmip}/ s/$/ ${vmshortname}_vminfo delaypurple=vm_info:75/" /etc/xymon/hosts.cfg
/usr/lib/xymon/client/bin/xymoncmd "/usr/lib/xymon/client/ext/${vmshortname}_vminfo.sh"
```